## "A TRAINING PLATFORM FOR NETWORK TOOLS AND PROTOCOLS"

NSF Campus Cyberinfrastructure (CI) and Cybersecurity for CI Innovation Workshop September 24 – 25, 2019, Minneapolis, MN

Jorge Crichigno
University of South Carolina
jcrichigno@cec.sc.edu

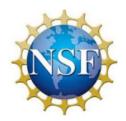

NSF 1829698

"CyberTraining CIP: Cyberinfrastructure Expertise on High-throughput Networks for Big Science Data Transfers"

## CI Training – Networks and Protocols

Goal: "Enhance hands-on training and education of CI professionals on high-throughput networks..."

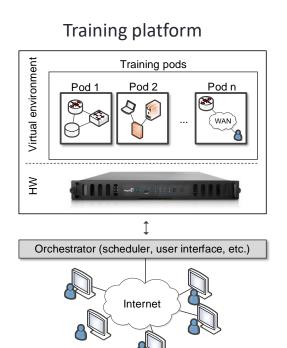

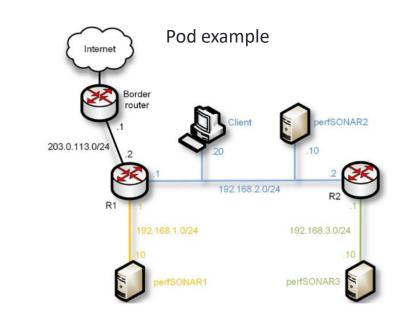

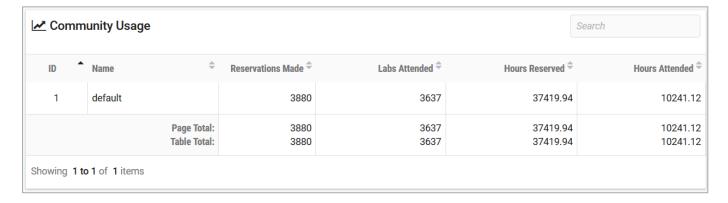

## Libraries

|    | Network Tools and Protocols                            |
|----|--------------------------------------------------------|
| 1  | Introduction to Mininet                                |
| 2  | Introduction to Iperf3                                 |
| 3  | Emulating WAN w/ NETEM I: Latency, Jitter              |
| 4  | Emulating WAN w/ NETEM II: Loss, Duplication, Reord.   |
| 5  | Setting WAN Bandwidth with Token Bucket Filter (TBF)   |
| 6  | Traditional TCP Congestion Control (HTCP, Cubic, Reno) |
| 7  | Rate-based TCP Congestion Control (BBR)                |
| 8  | Bandwidth-delay Product and TCP Buffer Size            |
| 9  | Enhancing TCP Throughput with Parallel Streams         |
| 10 | Measuring TCP Fairness                                 |
| 11 | Router's Buffer Size                                   |
| 12 | TCP Rate Control with Pacing                           |
| 13 | Impact of MSS on Throughput                            |
| 14 | Router's Bufferbloat                                   |

:

More labs being developed

## perfSONAR 1 Configuring Admin Info Using perfSONAR Toolkit GUI 2 PerfSONAR Metrics and Tools 3 Configuring Regular Tests Using perfSONAR GUI 4 Configuring Regular Tests Using pScheduler CLI Part I 5 Configuring Regular Tests Using pScheduler CLI Part II 6 Bandwidth-delay Product and TCP Buffer Size 7 Configuring Regular Tests Using a pSConfig Template 8 perfSONAR Monitoring and Debugging Dashboard 9 pSConfig Web Administrator 10 Configuring pScheduler Limits

| Zeek / Bro                                          |
|-----------------------------------------------------|
| Introduction to the Capabilities of Zeek            |
| An Overview of Zeek Logs                            |
| Parsing, Reading and Organizing Zeek Files          |
| Generating, Capturing and Analyzing Scanner Traffic |
| Generation, Capturing and Analyzing DoS and DDoS    |
| Introduction to Zeek Scripting                      |
| Advanced Zeek Scripting for Anomaly Event Detection |
|                                                     |

- 8 Preprocessing of Zeek Output Logs for Machine Learning

  Nachine Learning Classifiers for Anomaly Classification
- 9 Machine Learning Classifiers for Anomaly Classification
- 10 Profiling and Performance Metrics of Zeek

To access the platform and additional information:

http://ce.sc.edu/cyberinfra/cybertraining.html